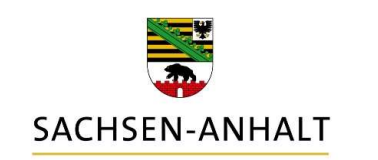

# 2. OZG Sprechstunde SACHSEN-ANHALT **#moderndenken**<br> **ANDINGURER SPIECHSTUNDER**<br>
Anbindung Drit<u>ter an OSI und AFM</u>

18.11.2020

# "MOTIVATION" - NUTZERKONTO

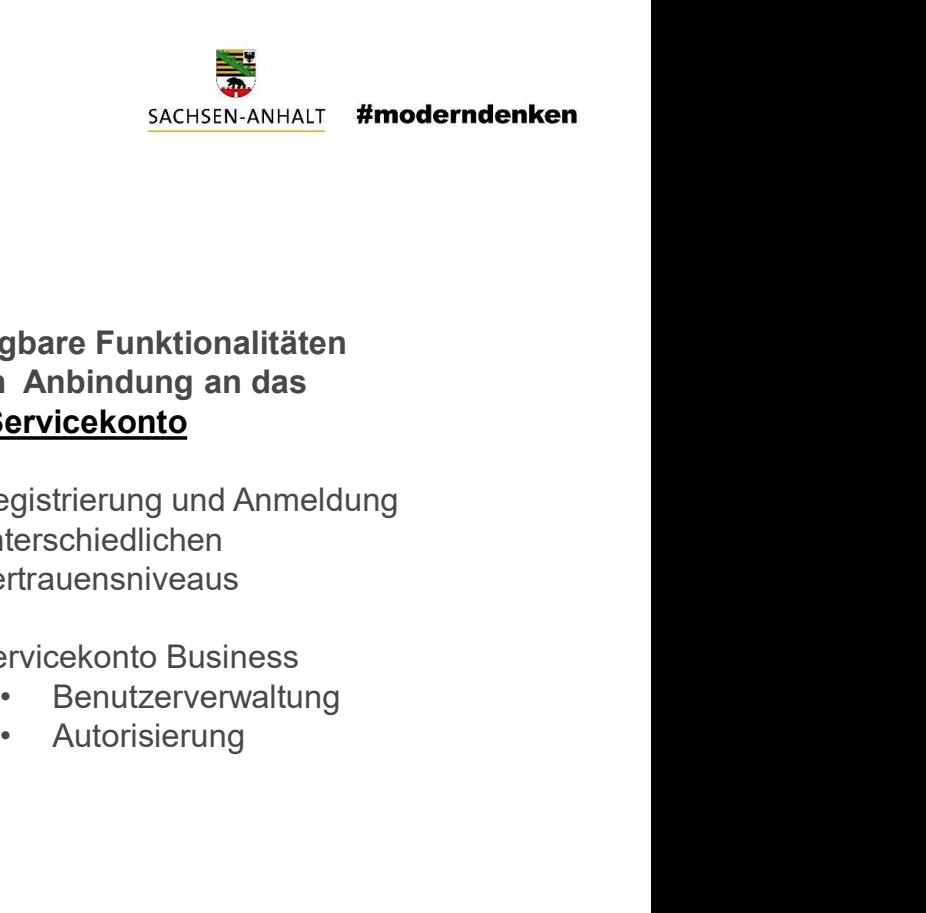

2

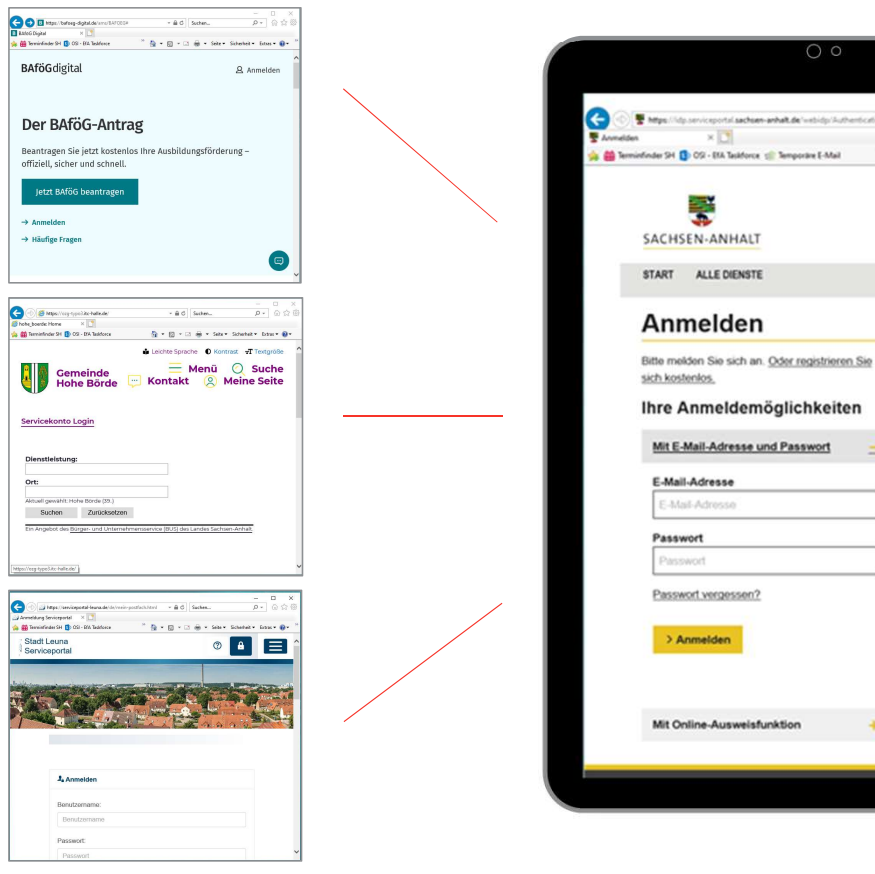

(Kommunale) Portale, Online-Dienste

 $0.11 - 0.0$   $0.01 - 0.00$ 

**Q - El - Il de - Sole Schehel -**

 $\alpha$ 

## Service Provider **Internal Identity Provider**

### Verfügbare Funktionalitäten durch Anbindung an das OSI-Servicekonto

- SACHSEN-ANHALT **#moderndenken**<br>
SACHSEN-ANHALT **#moderndenken**<br> **durch Anbindung an das<br>
OSI-Servicekonto**<br>
 Registrierung und Anmeldung<br>
unterschiedlichen<br>
Vertrauensniveaus<br>
 Servicekonto Business unterschiedlichen Vertrauensniveaus SACHSEN-ANHALT #moderndenken<br>
SACHSEN-ANHALT #moderndenken<br>
durch Anbindung an das<br> **OSI-Servicekonto**<br>
• Registrierung und Anmeldung<br>
unterschiedlichen<br>
Vertrauensniveaus<br>
• Servicekonto Business<br>
• Benutzerverwaltung<br>
•
- -
	-

# EXAMPLE THE CONSTRUCTION OF THE CONSTRAINING OF THE CONSTRAINING OF THE CONSTRAINING OF THE CONSTRAINING OF THE CONSTRAINING OF THE CONSTRAINING OF THE CONSTRAINING OF THE CONSTRAINING OF THE CONSTRAINING OF THE CONSTRAINI

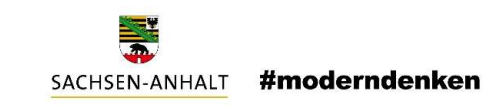

3

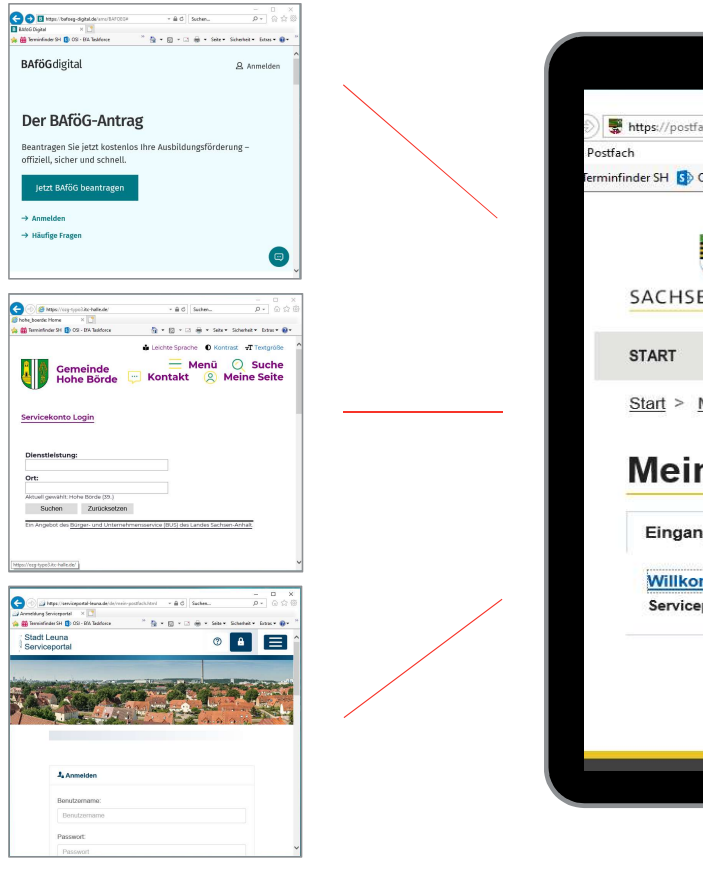

**Service Provider Access 12 Service Provider Access** 10 Number 10 Number 10 Number 10 Number 10 Number 10 Number 1 (Kommunale) Portale, Online-Dienste

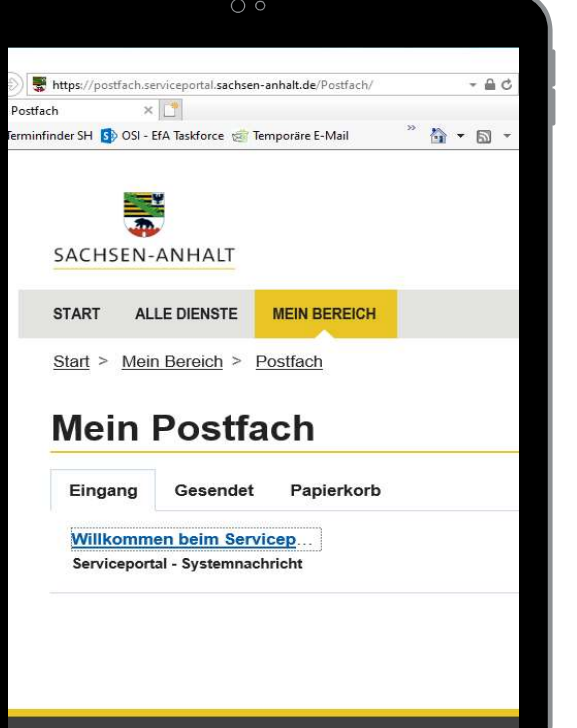

### Verfügbare Funktionalitäten durch Anbindung an das Postfach

- Benutzer-Postfach
- **Examplement Controller SACHSEN-ANHALT #moderndenken**<br> **Verfügbare Funktionalitäten<br>
durch Anbindung an das<br>
Postfach<br>
 Senden einer Nachricht an ein<br>
Benutzer-Postfach<br>
 Abrufen von Antwort-<br>
Nachrichten, die Nutzende f** SACHSEN-ANHALT **#moderndenken**<br>
SACHSEN-ANHALT **#moderndenken**<br> **durch Anbindung an das<br>
Postfach**<br>
• Senden einer Nachricht an ein<br>
• Abrufen von Antwort-<br>
• Abrufen, die Nutzende für<br>
das angebundene System<br>
• Löschen ei Nachrichten, die Nutzende für das angebundene System erstellt haben<br>• Löschen einer Antwort-
- SACHSEN-ANHALT **#moderndenken**<br>
SACHSEN-ANHALT **#moderndenken**<br> **durch Antindung an das<br>
Postfach**<br>
 Senden einer Nachricht an ein<br>
Benutzer-Postfach<br>
 Abrufen von Antwort-<br>
Nachrichten, die Nutzende für<br>
das angebundene Nachricht im OSI-Postfachsystem. Die Nachricht / der Vorgang bleibt für den Nutzer

# DEMO HOHE BÖRDE / BAföG

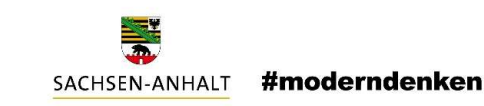

4

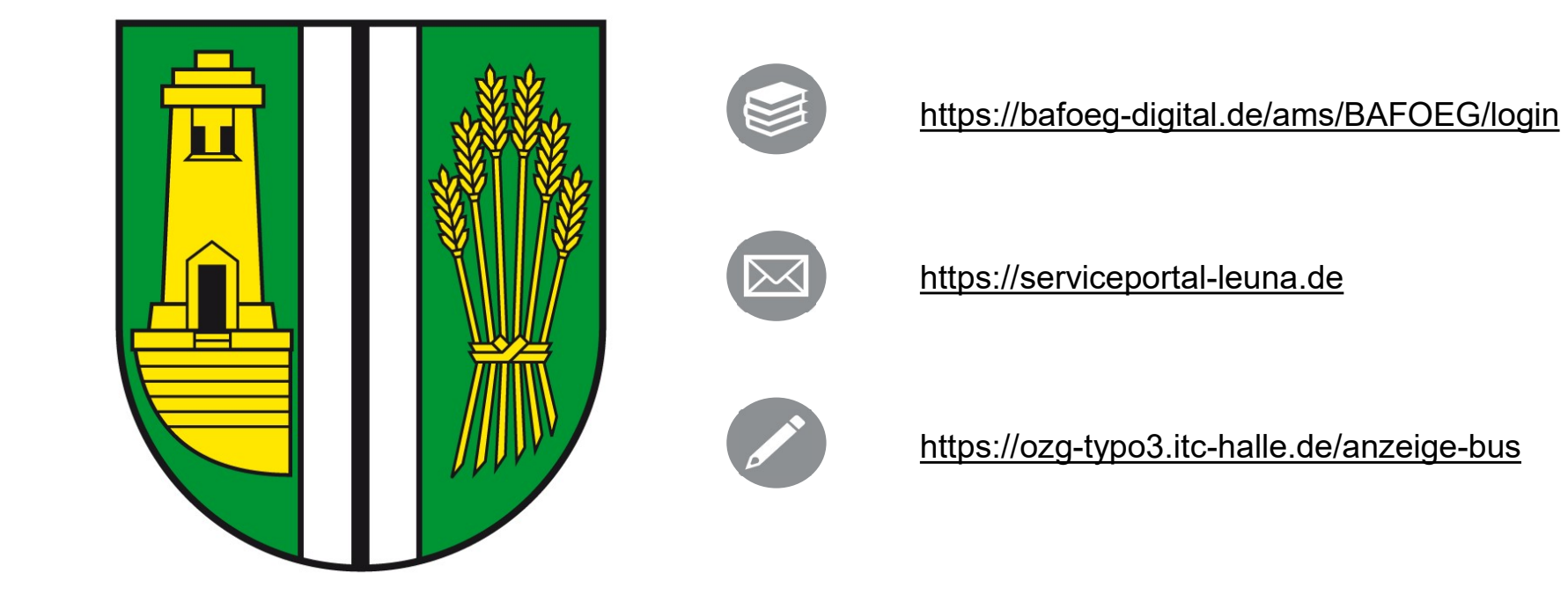

# ALLGEMEINES ZU SAML

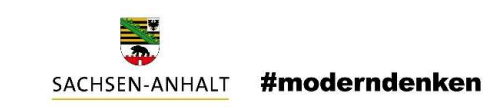

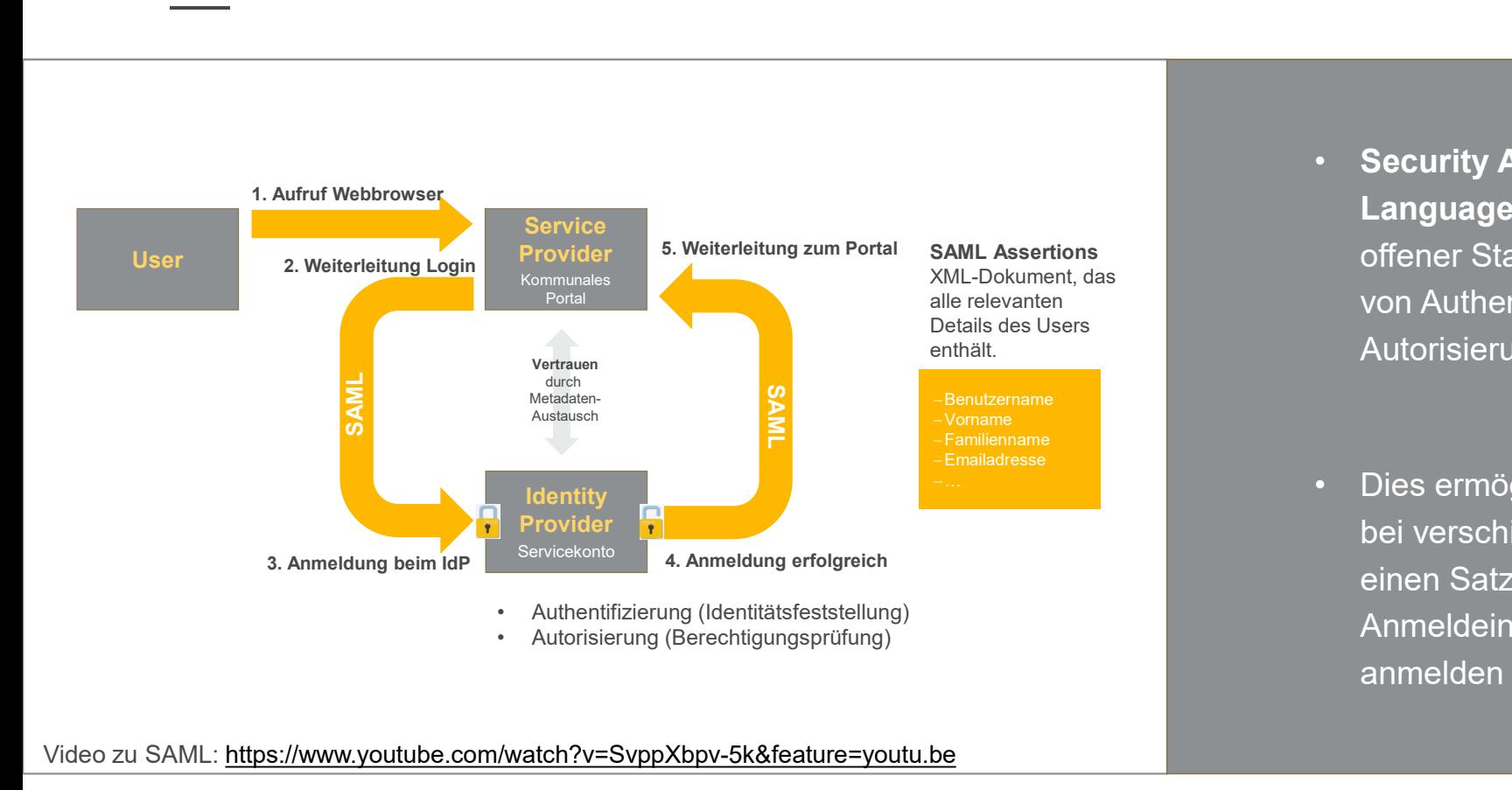

### Video zu SAML: https://www.youtube.com/watch?v=SvppXbpv-5k&feature=youtu.be

• Security Assertion Markup Language (SAML) ist ein offener Standard zum Austausch **EXECTSEN-ANHALT #moderndenken**<br>
SACHSEN-ANHALT **#moderndenken**<br> **Security Assertion Markup<br>
Language (SAML)** ist ein<br>
offener Standard zum Austausch<br>
von Authentifizierungs- und<br>
Autorisierungsinformationen. Autorisierungsinformationen. • Security Assertion Markup<br>
Language (SAML) ist ein<br>
offener Standard zum Austausch<br>
von Authentifizierungs- und<br>
Autorisierungsinformationen.<br>
• Dies ermöglicht, dass man sich<br>
bei verschiedenen Websites mit<br>
einen Satz

bei verschiedenen Websites mit einen Satz von Anmeldeinformationen anmelden kann. · Dies ermöglicht, dass man sich

5

# EINORDNUNG OSI

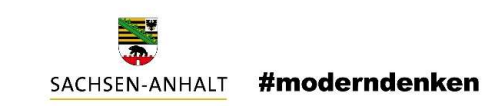

6

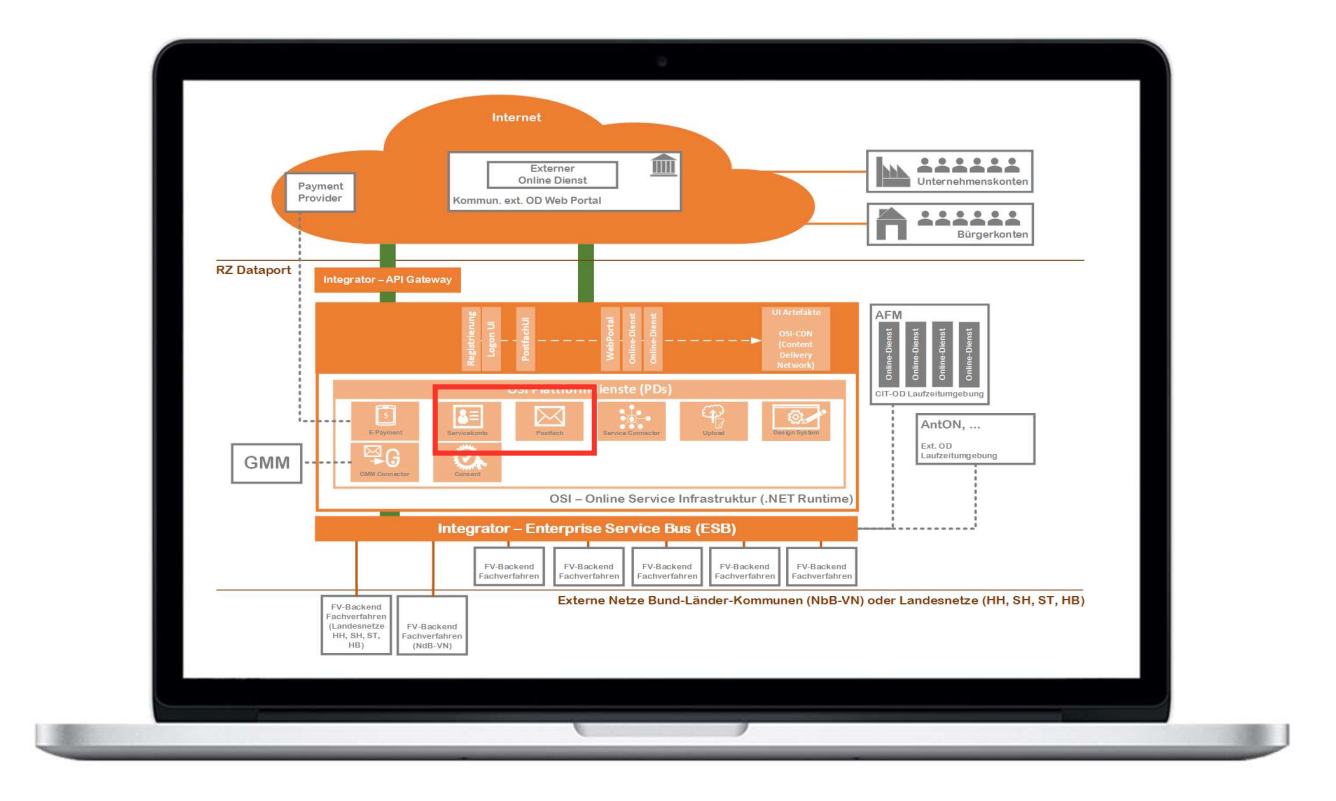

# ALLGEMEINES ZUR ANBINDUNG ALLGEMEINES ZUR ANB<br>OSI - Nutzerkonto<br>—

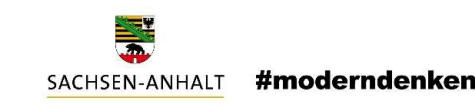

7

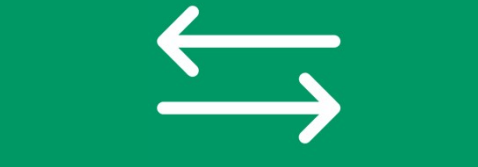

Zur Anbindung Dritter an das OSI-Servicekonto müssen Metadaten zwischen dem Service Provider (kommunales Portal) und dem Identity Provider (OSI-Servicekonto) ausgetauscht werden

SAML bietet hierfür einen sicheren Datenaustausch zwischen Service Provider

 $\bullet$ 

und Identity Provider

# ALLGEMEINES ZUR ANBINDUNG

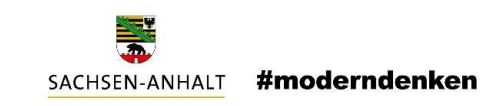

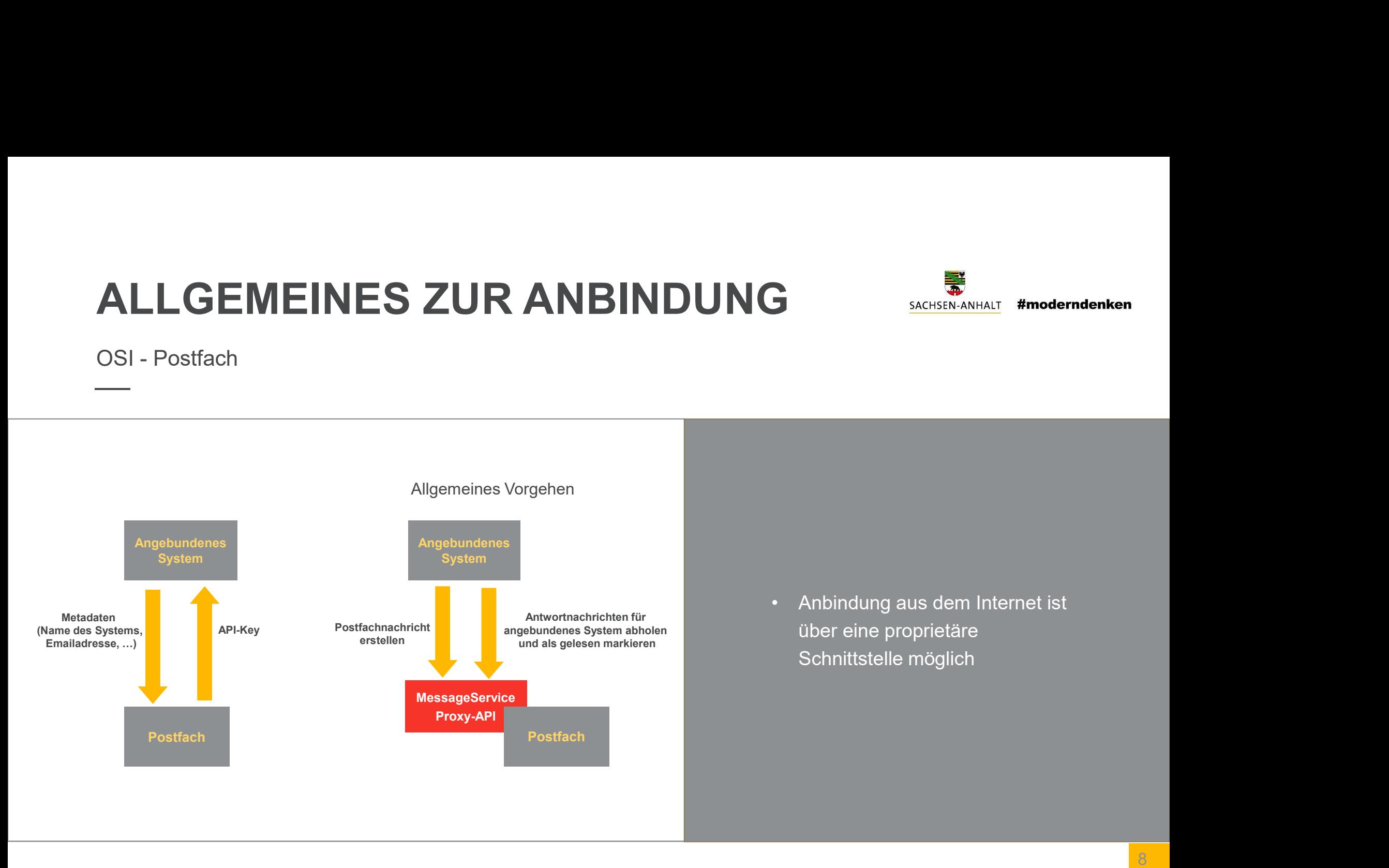

# Anbindungsprozess

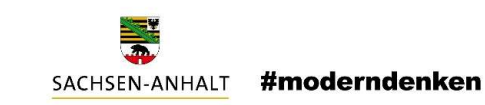

9

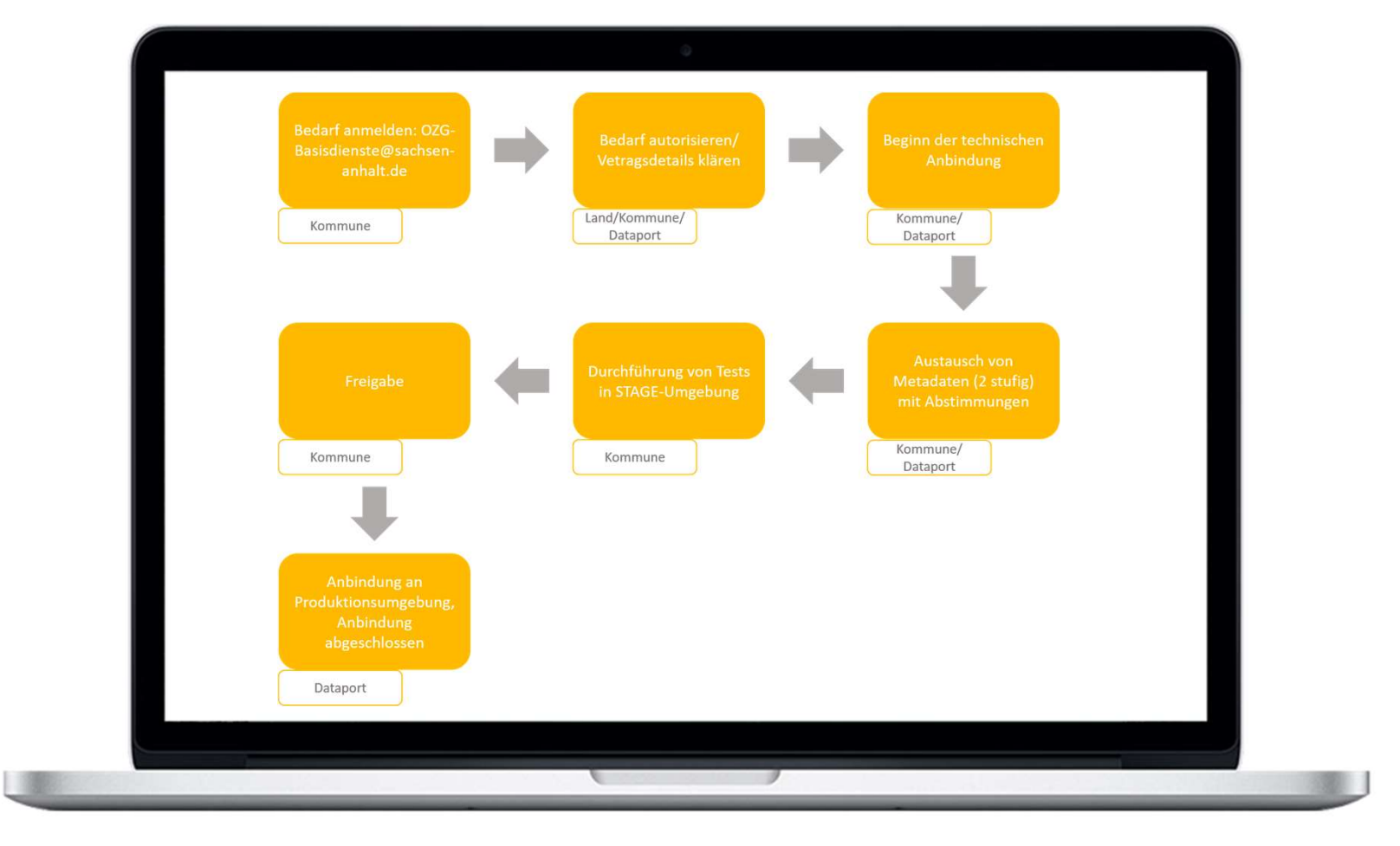

# METADATEN - Template<br>--

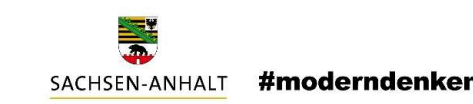

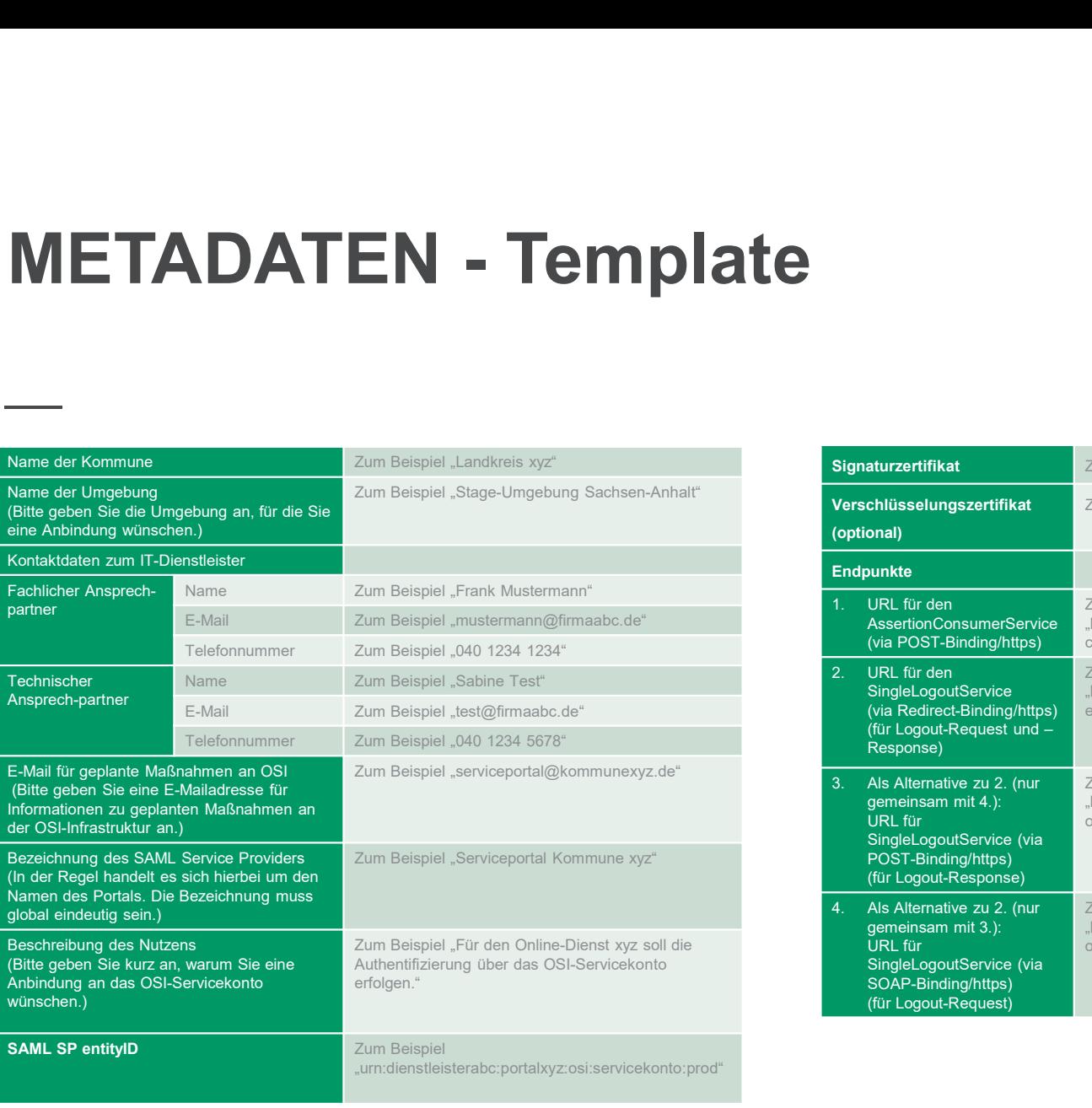

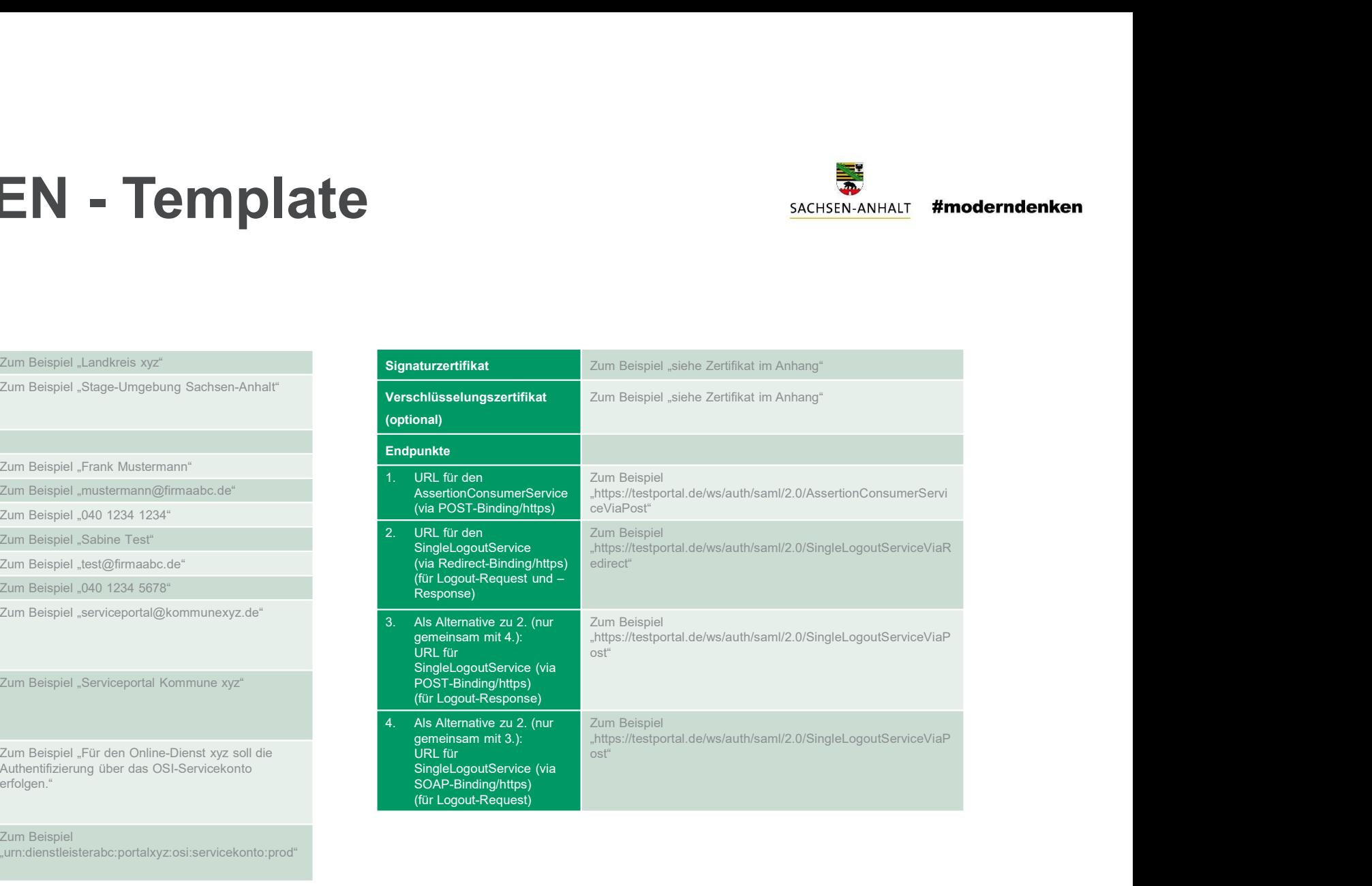

# WARTUNG Vorgehen bei Zertifikataustausch

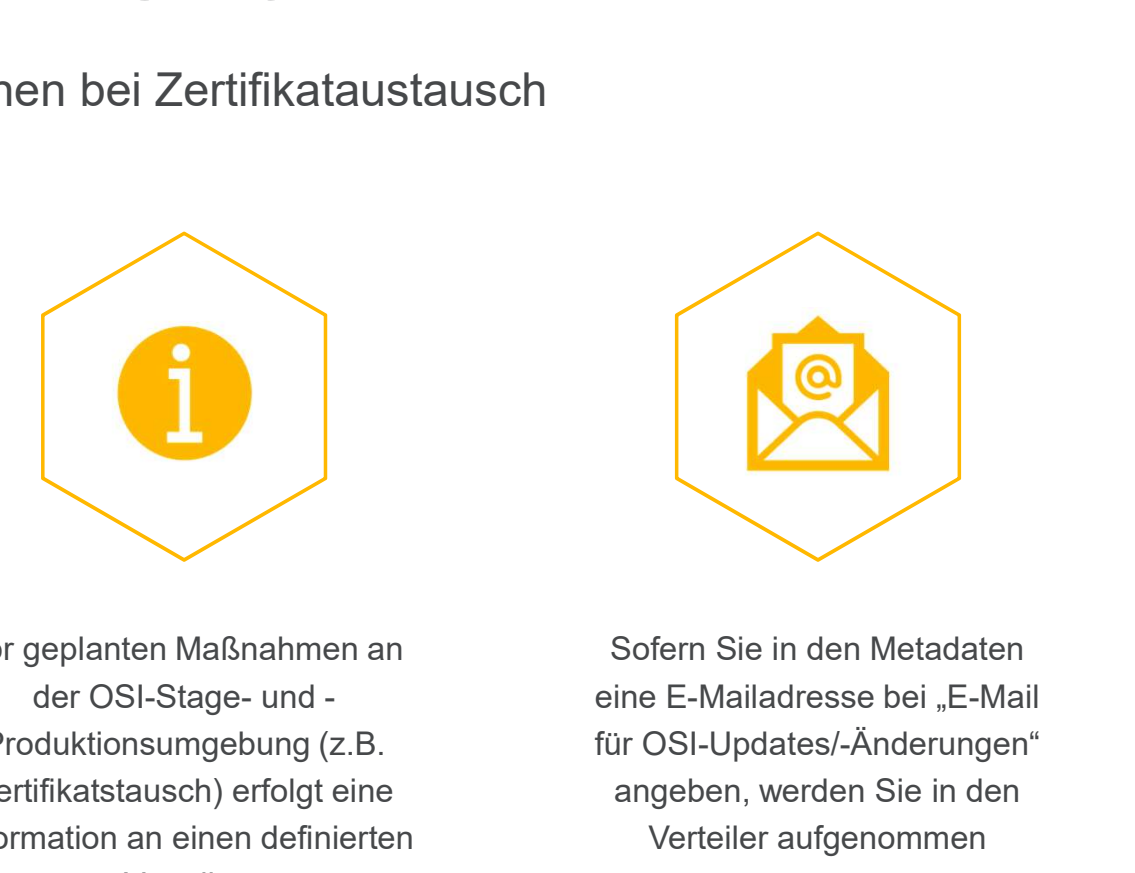

Vor geplanten Maßnahmen an Produktionsumgebung (z.B. Zertifikatstausch) erfolgt eine Information an einen definierten Verteiler

.

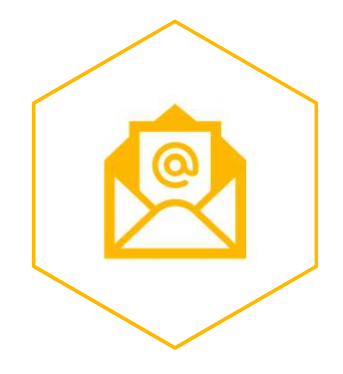

Sofern Sie in den Metadaten eine E-Mailadresse bei "E-Mail für OSI-Updates/-Änderungen" angeben, werden Sie in den Verteiler aufgenommen

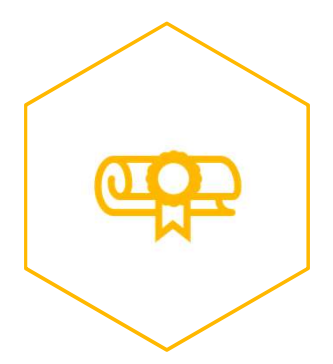

SACHSEN-ANHALT

den Metadaten als Bei einem Zertifikatstausch<br>
Sie einem Zertifikatstausch<br>
s/-Änderungen" Ihnen zugeleiteten Information<br>
den Sie in den ab einem bestimmten Zeitpunkt<br>
fgenommen das öffentliche Zertifikat unter<br>
einem def können Sie entsprechend der Ihnen zugeleiteten Information ab einem bestimmten Zeitpunkt das öffentliche Zertifikat unter einem definierten Link abrufen.

#moderndenken

# AUSBLICK

## OAuth2.0/OpenID Connect

- **AUSBLICK**<br>
OAuth2.0/OpenID Connect<br>
 OAuth2.0/OpenID Connect als weiterer<br>
 Standard und Alternative zu SAML<br>
 liefert weitere Funktionen zur M2M<br>
Kommunikation AUSBLICK<br>
OAuth2.0/OpenID Connect<br>
CAuth2.0/OpenID Connect als weiter<br>
Standard und Alternative zu SAML<br>
liefert weitere Funktionen zur M2M<br>
Kommunikation • OAuth2.0/OpenID Connect<br>• OAuth2.0/OpenID Connect<br>• CAuth2.0/OpenID Connect als weiterer<br>• liefert weitere Funktionen zur M2M<br>• Kommunikation<br>• ,OSI als API\* AUSBLICK<br>
OAuth2.0/OpenID Connect<br>
• OAuth2.0/OpenID Connect als weiterer<br>
• Standard und Alternative zu SAML<br>
• liefert weitere Funktionen zur M2M<br>
Kommunikation<br>
• "OSI als API"<br>
• Erweiterte Postfachfunktionalität<br>
• eP O Auth 2.0/Open ID Connect<br>
uth 2.0/Open ID Connect als weiterer<br>
ndard und Alternative zu SAML<br>
ert weitere Funktionen zur M2M<br>
mmunikation<br>
al als API"<br>
⊙ Erweiterte Postfachfunktionalität<br>
⊙ ePayment<br>
⊙ Consent-Funktio Auth2.0/OpenID Connect als weiterer<br>
andard und Alternative zu SAML<br>
fert weitere Funktionen zur M2M<br>
ommunikation<br>
SI als API"<br>
⊙ Erweiterte Postfachfunktionalität<br>
⊙ Erweiterte Postfachfunktionalität<br>
⊙ Ensent-Funktiona
- Kommunikation
- -
	- o ePayment
	- o Consent-Funktionalität (Signatur-Dienst)
	- Multi Messanger)

 $\boxtimes$ Postfach

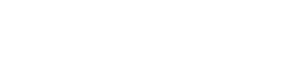

OSI - Online Service Infrastruktur (.NET Runtime)

\$

Upload

# WEITERGEHENDE INFOS

## #moderndenken SACHSEN-ANHALT

### LEITFADEN ZUR ANBINDUNG

https://ozg.sachsen-anhalt.de/fileadmin/Bibliothek/Politik\_und\_Verwaltung/MF/OZG/Bilder/Leitfaden/2020- 06-19\_Leitfaden\_zur\_Anbindung\_kommunaler\_Online-Dienste\_an\_OSI\_v1.3.pdf

## TEMPLATE METADATENAUSTAUSCH

https://ozg.sachsen-

anhalt.de/fileadmin/Bibliothek/Politik\_und\_Verwaltung/MF/OZG/Bilder/Leitfaden/2020-07-10\_Template-Metadatenaustausch.docx

## SAML-SCHNITTSTELLENBESCHREIBUNG SERVICEKONTO

https://ozg.sachsenanhalt.de/fileadmin/Bibliothek/Politik\_und\_Verwaltung/MF/OZG/Bilder/Leitfaden/2020-06-18\_SAML-Schnittstellenbeschreibung\_Servicekonto.pdf

## SAML-SCHNITTSTELLENBESCHREIBUNG POSTFACH

### https://ozg.sachsen-

anhalt.de/fileadmin/Bibliothek/Politik\_und\_Verwaltung/MF/OZG/Bilder/Leitfaden/2020-06- 18\_Schnittstellenbeschreibung\_Postfach\_MessageService\_ProxyAPI.pdf

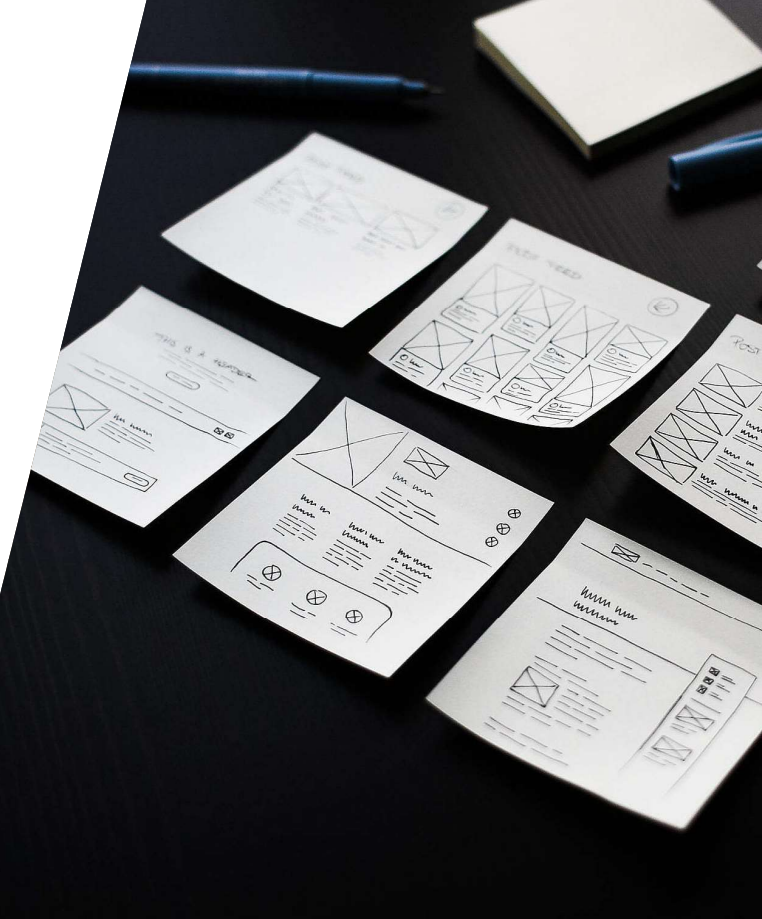

# AUSBLICK FIT - CONNECT<br>
— <sup>— — — — — — 20 Zielvision der FIT-Connect Plattform</sub></sup>

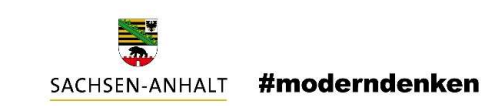

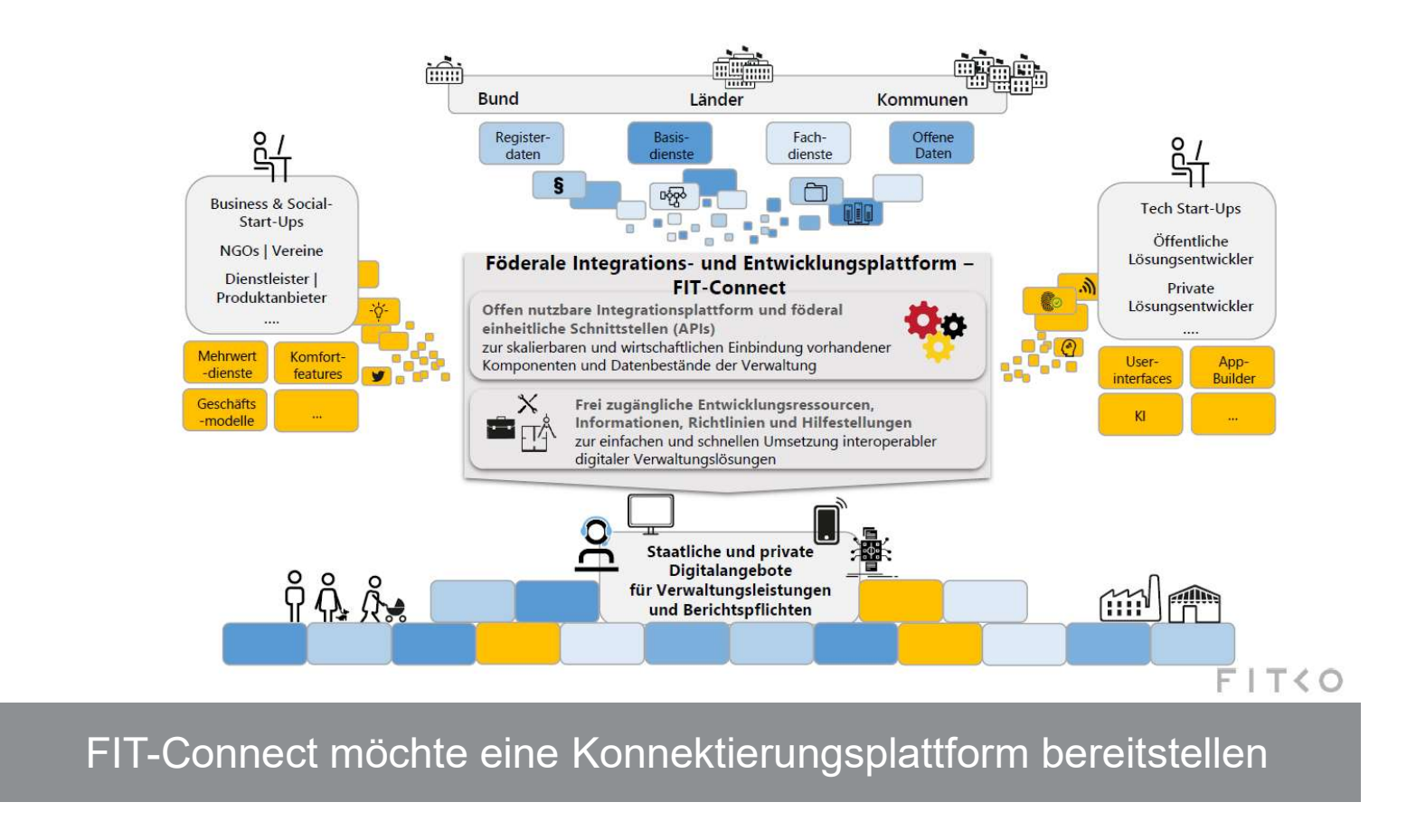

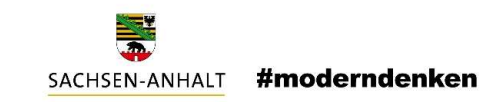

# **SACHSTAND ZU<br>BASISDIENST ePAYMENT**<br>• Arbeiten, den Basisdienst e<sup>P</sup>ayment anzubieten, laufen<br>• Es wird geplant, der Entwicklergemeinschaft ePayEL beizutreten<br>• Folgende Fragen haben sich dazu ergeben: er SACHSTAND ZU<br>• Es wird geplant, der Entwicklergemeinschaft ePayBL beizutreten<br>• Es wird geplant, der Entwicklergemeinschaft ePayBL beizutreten<br>• Folgende Fragen haben sich dazu ergeben:<br>→ Bieten Sie bereits elektronisc **SACHSTAND ZU<br>• Folgende Fragen haben sich dazu ergeben:**<br>• Folgende Fragen haben sich dazu ergeben:<br>• Folgende Fragen haben sich dazu ergeben:<br>• Folgende Fragen haben sich dazu ergeben:<br>• Sieten Sie bereits elektronische SACHSTAND ZU BASISDIENST ePAYMENT

- 
- 
- - o Bieten Sie bereits elektronische Bezahlmöglichkeiten an?
	- o Wie ist die Kassenzeichenstruktur der Kommunen?
		- o Gibt es Gemeinsamkeiten bei der Vergabe?
	- o Haben Sie Bezahlterminals die zum Einsatz kommen?
	- o Gibt es eine Arbeitsgemeinschaft der Kämmerer an die wir herantreten können?

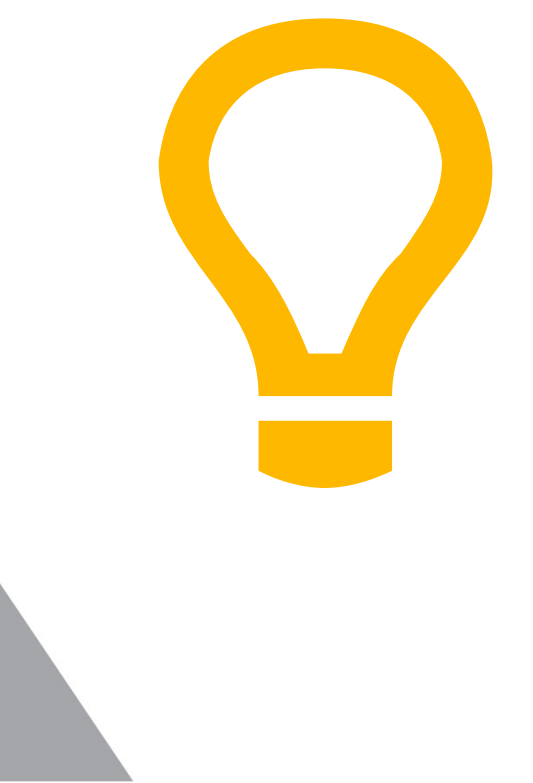

# AFM - PLATTFORM

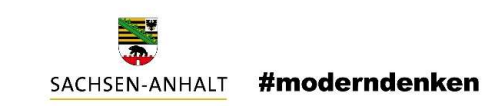

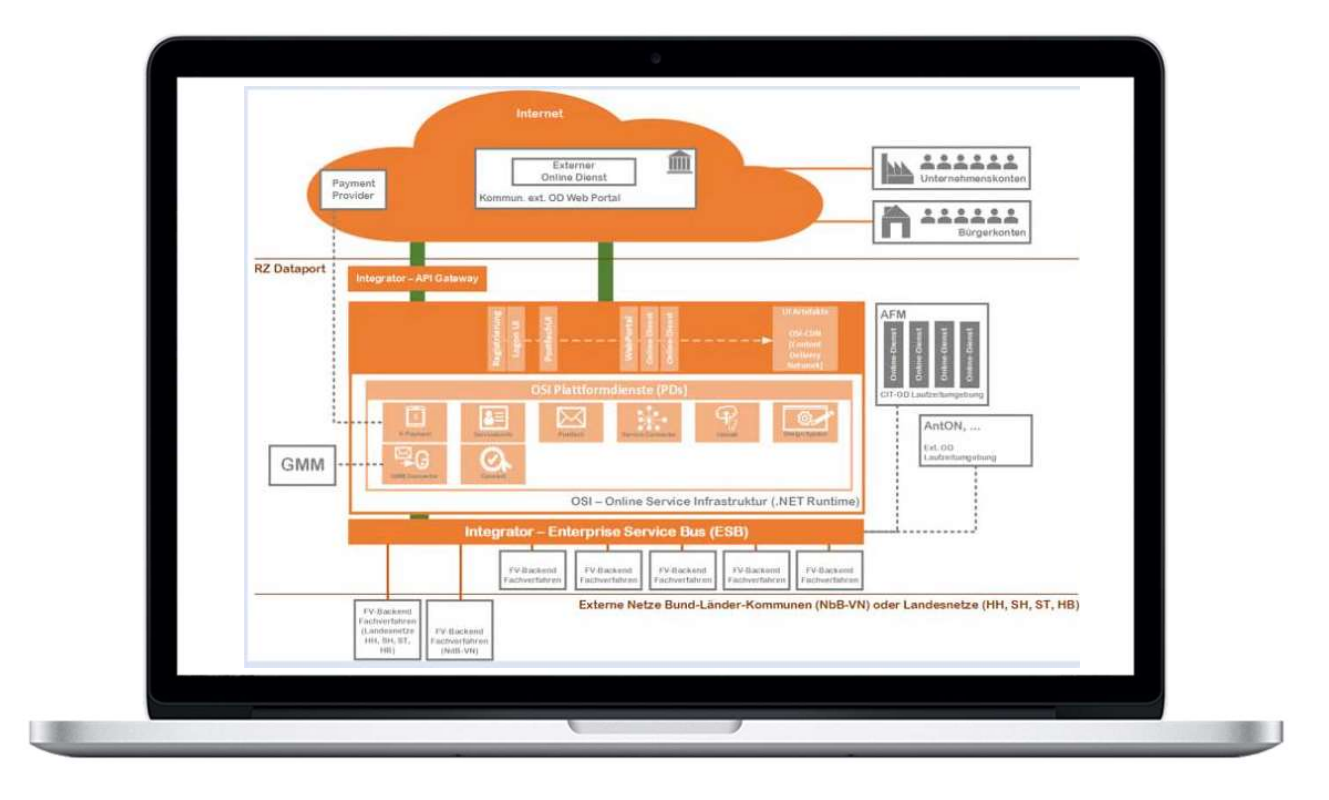

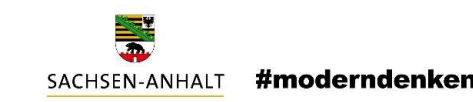

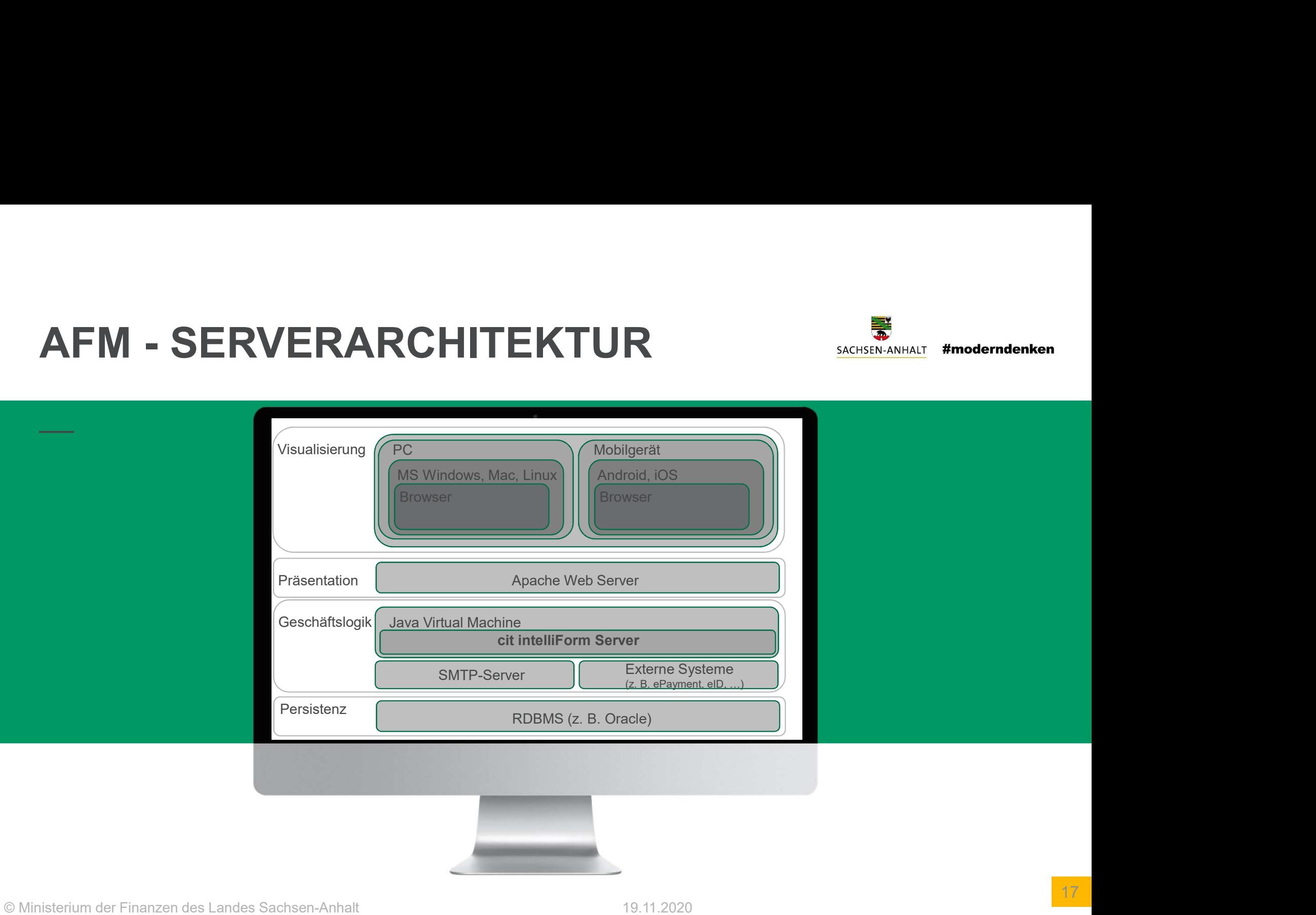

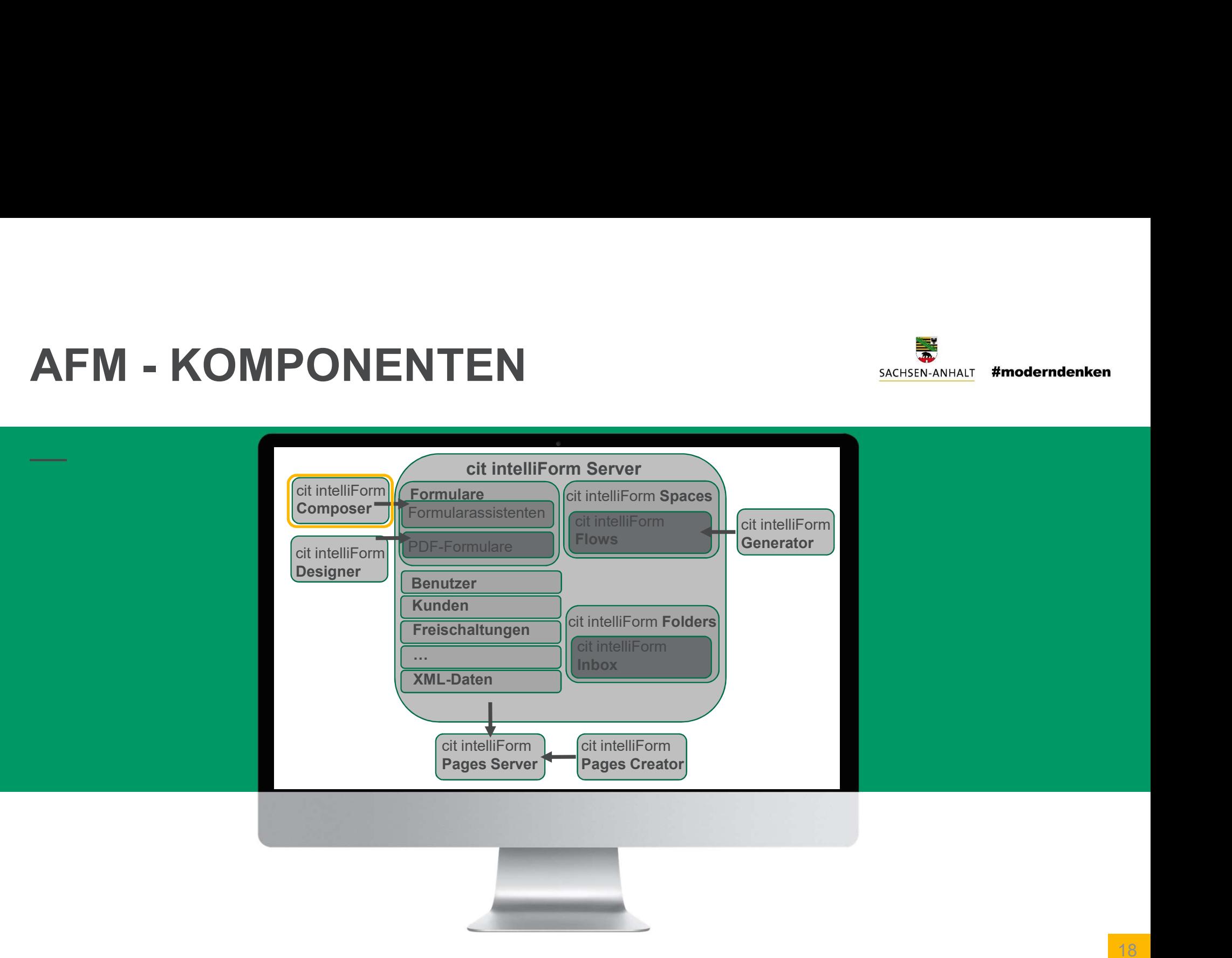

# AFM - COMPOSER

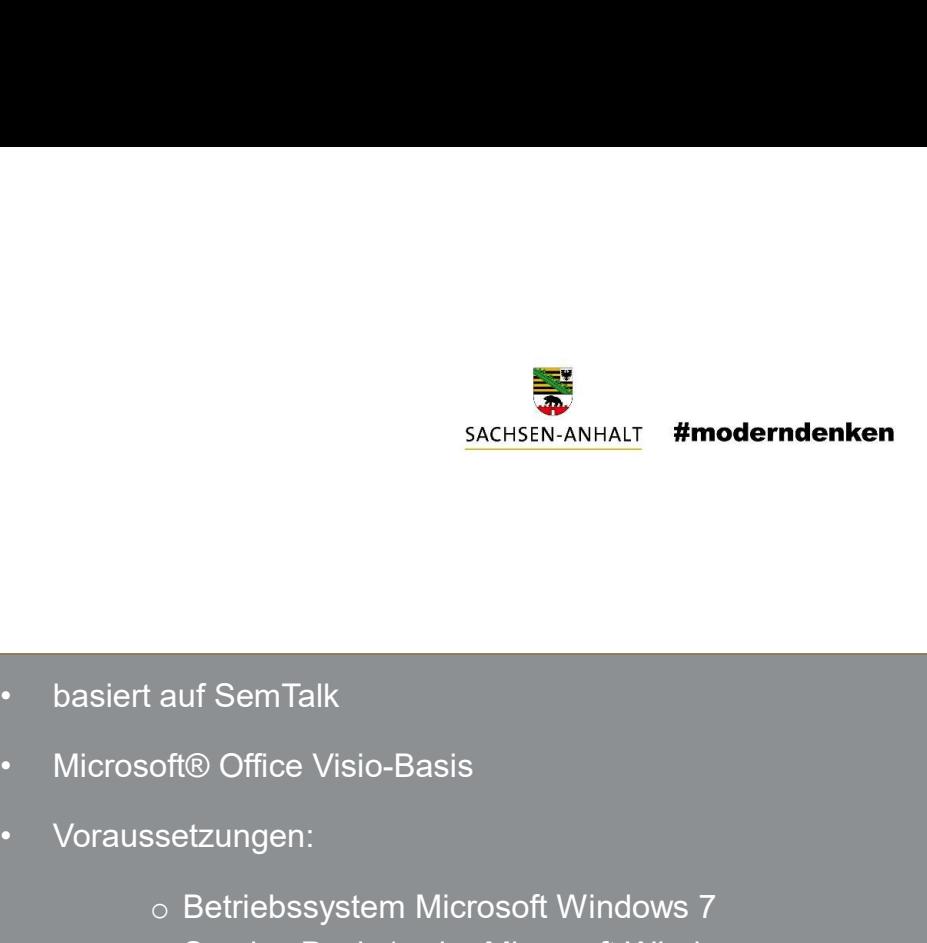

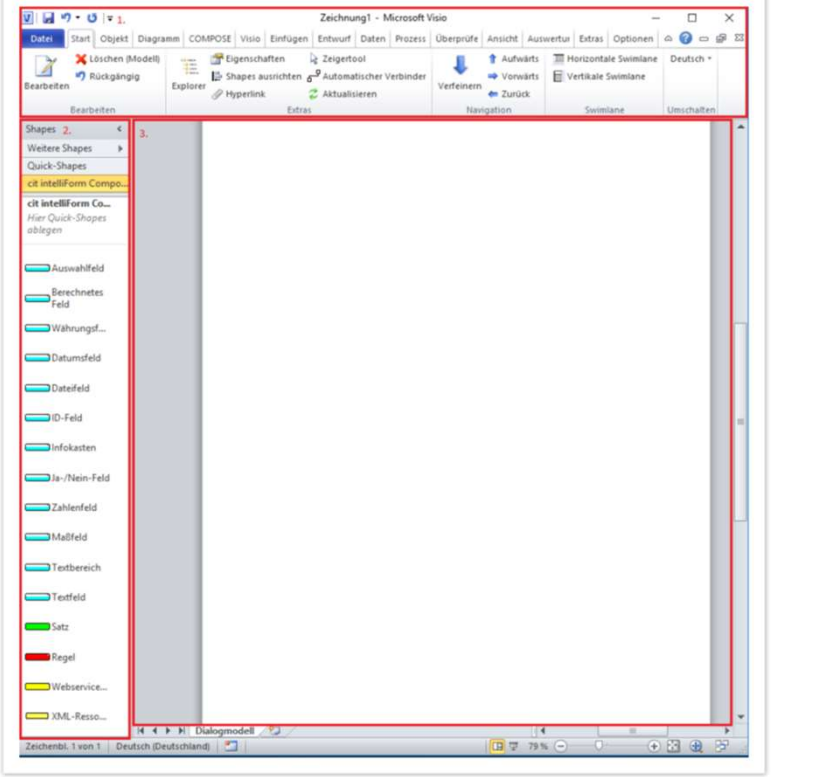

- 
- 
- 
- EXTERNANHALT **#moderndenken**<br>• basiert auf SemTalk<br>• Microsoft® Office Visio-Basis<br>• Voraussetzungen:<br>• Betriebssystem Microsoft Windows 7<br>• Service Pack 1 oder Microsoft Windows<br>• 10.32-Bit / 64-Bit o Betriebssystem Microsoft Windows 7 Service Pack 1 oder Microsoft Windows 10, 32-Bit / 64-Bit
	- o Microsoft Office Visio 2010, 2013 oder 2016,
	- o Microsoft .NET Framework 4 oder neuer (in Windows 10 standardmäßig enthalten)
	- o Microsoft Visual Studio 2010-Tools für Office-Laufzeit
	- o Administrationsrechte (nur zur Installation)

# • Bedarfsmeldung über MF • Prüfung der OZG-Konformität AFM - VORGEHEN

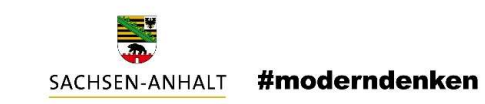

- 
- 
- **Prüfung der ORGEHEN**<br>• Bedarfsmeldung über MF<br>• Prüfung der OZG-Konformität<br>• Dataport führt Qualitätscheck durch und deployed auf der Stageumgebung<br>• Nach erfolgreichem Test → Überführung in Produktivumgebung
- 
- Nach erfolgreichem Test Werführung in Produktivumgebung<br>• Nach erfolgreichem Test Werführung in Produktivumgebung<br>• Nach erfolgreichem Test Werführung in Produktivumgebung<br>• Dataport entwickelt derzeit technische Spezifi • Bedarfsmeldung über MF<br>• Prüfung der OZG-Konformität<br>• Dataport führt Qualitätscheck durch und deployed auf der Stageumgebung<br>• Nach erfolgreichem Test → Überführung in Produktivumgebung<br>• Dataport entwickelt derzeit te Antragsassistenten

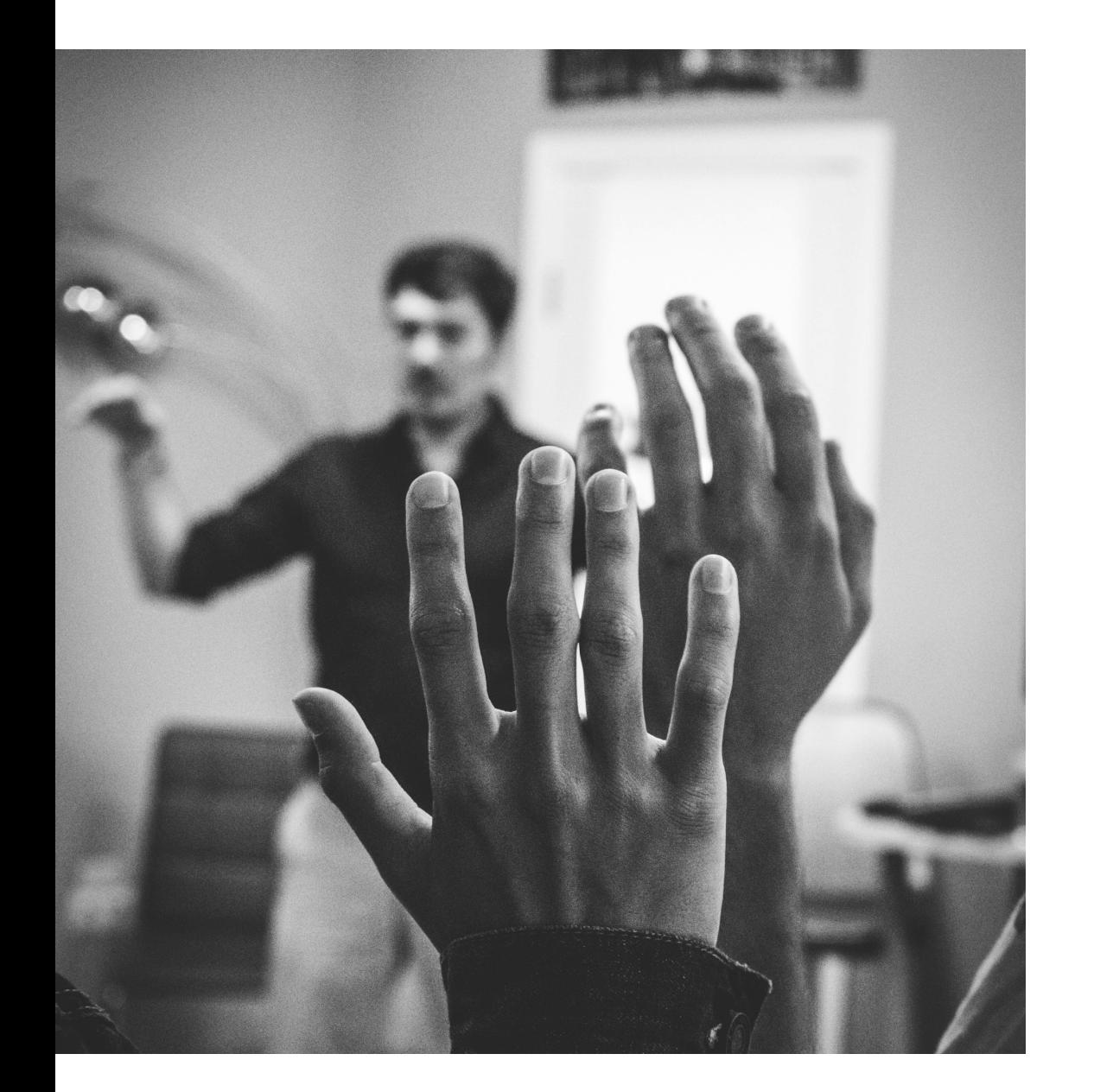

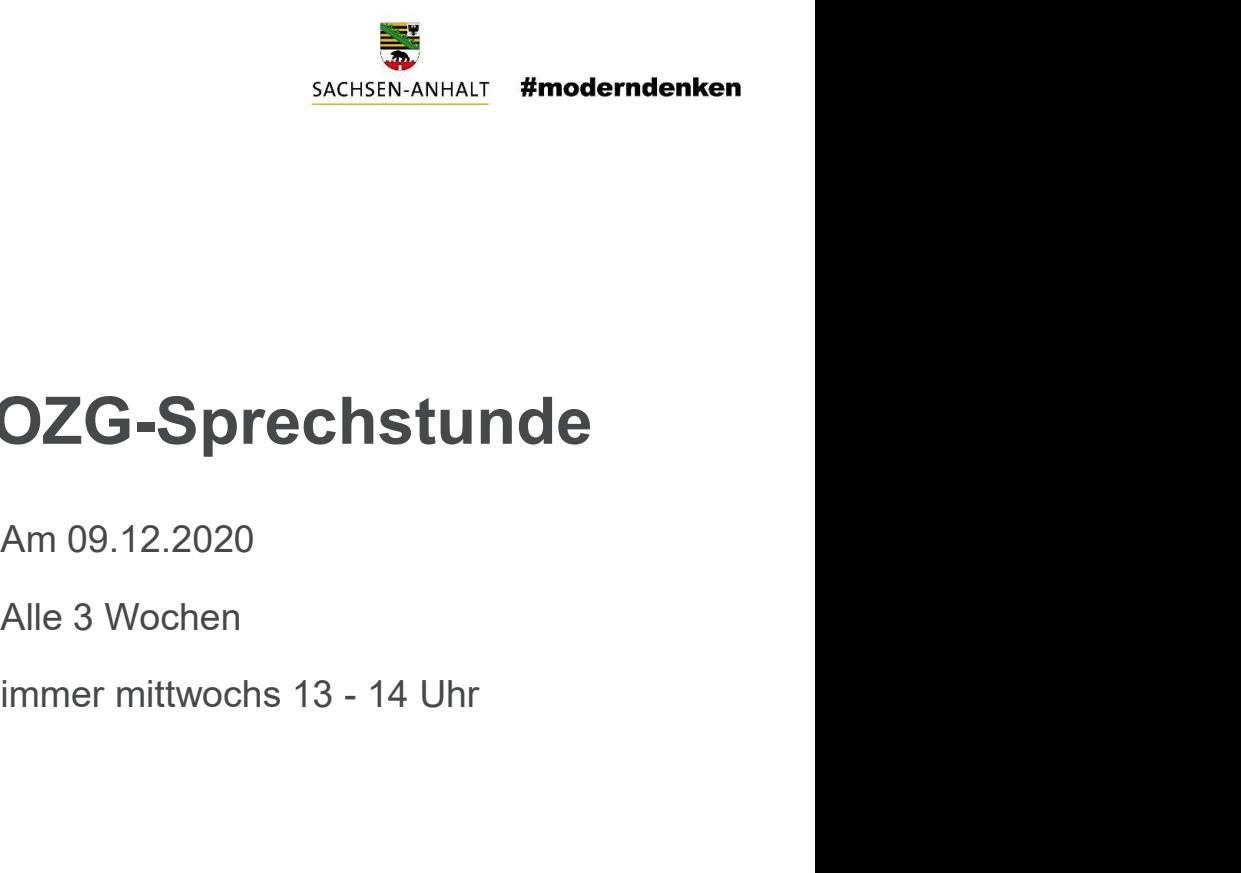

## 3. OZG-Sprechstunde

Am 09.12.2020

Alle 3 Wochen

# VIELEN DANK

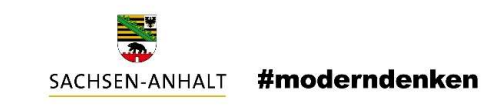

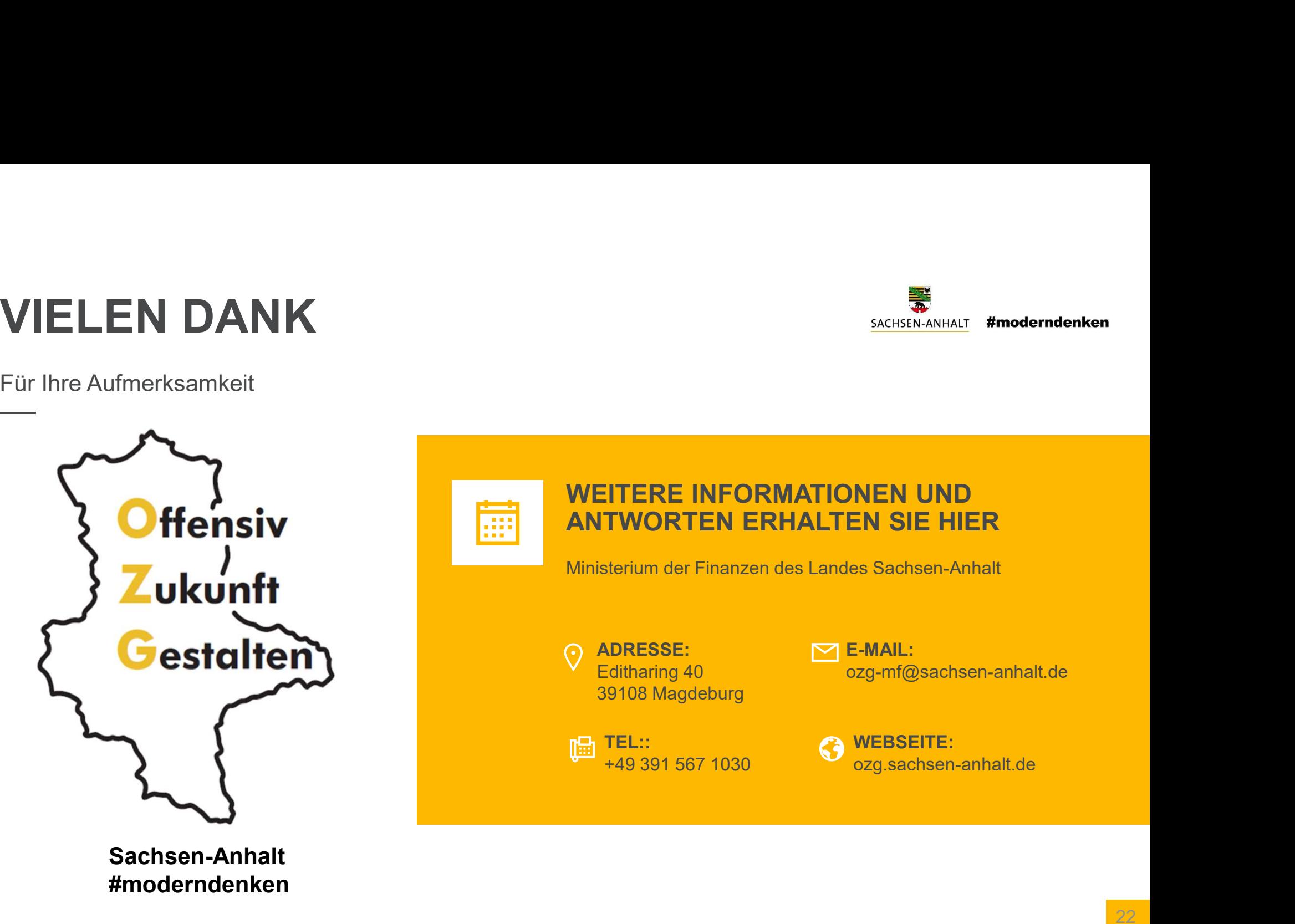

# Quellen und Bilder

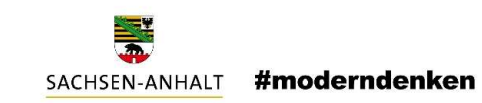

Bildquellen:

Folie 4: https://www.google.com/search?q=hohe+B%C3%B6rde+wappen&tbm=isch&ved=2ahUKEwixj5PSw4ntAhVO4oUKHacxAmcQ2 cCegQIABAA&oq=hohe+B%C3%B6rde+wappen&gs\_lcp=CgNpbWcQAzIECCMQJzoECAAQHjoGCAAQBRAeOgQIABAYUMANWIwXYI0aaABwAHgAgAHKAYgBhQeSAQUy LjQuMZgBAKABAaoBC2d3cy13aXotaW1nwAEB&sclient=img&ei=I7uzX\_HxJ87ElwSn44i4Bg&bih=501&biw=1056&client=firefox-b-d#imgrc=pe0T6jTavIQ\_WM

Folie 14: https://picjumbo.com/webdesigners-sticky-notes/

Folie 21: https://unsplash.com/photos/0CvHQ62gwY8